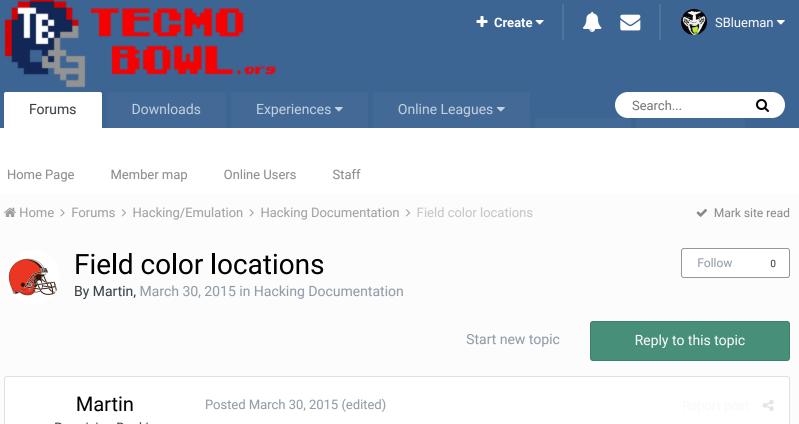

Promising Rookie

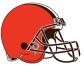

Members • 22 92 posts

| Pos | ted Ma | arch 30 | 0, 201 | 5 (edi | ted) |   |   |   |   |   |   |   |   |   |      | t <b>s</b> |
|-----|--------|---------|--------|--------|------|---|---|---|---|---|---|---|---|---|------|------------|
|     | 0      | 1       | 2      | 3      | 4    | 5 | 6 | 7 | 8 | 9 | Α | В | С | D | Е    | F          |
| 0   |        |         |        |        |      |   |   |   |   |   |   |   |   |   |      |            |
| 1   |        |         |        |        |      |   |   |   |   |   |   |   |   |   |      |            |
| 2   |        |         |        |        |      |   |   |   |   |   |   |   |   |   |      |            |
| 3   |        |         |        |        |      |   |   |   |   |   |   |   |   |   |      |            |
|     | 02     |         |        |        |      |   |   |   |   |   | _ |   |   |   | _    |            |
|     | 02     |         |        |        |      |   |   |   |   |   |   | 0 | K |   | Cano | el         |

I've logged every field color location. Some of it was already posted in other threads, but not all of it.

SET(0x1a171, 0x09)

SET(0x2c0c5, 0x1a) SET(0x2c154, 0x1a) SET(0x2c422, 0x1a) SET(0x1a015, 0x1a) SET(0x1a105, 0x1a) SET(0x1a10D, 0x1a) SET(0x1a305, 0x1a) SET(0x1a30D, 0x1a) SET(0x1a2f1, 0x1a) SET(0x1a2f5, 0x1a) SET(0x1a2f9, 0x1a)

| SET(0x1a332, 0x1a)       |
|--------------------------|
| SET(0x1a335, 0x1a)       |
| SET(0x1a0b1, 0x1a)       |
| SET(0x1a0b5, 0x1a)       |
| SET(0x1a016, 0x1a)       |
| SET(0x1acc1, 0x1a)       |
| SET(0x1acc5, 0x1a)       |
| SET(0x1acc8, 0x1a)       |
| SET(0x1acca, 0x1a)       |
| SET(0x1acd1, 0x1a)       |
| SET(0x1acd3, 0x1a)       |
|                          |
| OFT(0, 1, 0, 1, 2, 0, 0) |

SET(0x1a017, 0x2a) SET(0x1acc3, 0x2a) SET(0x1acca, 0x2a) SET(0x1accc, 0x2a) SET(0x1accc, 0x2a)

Quote

This is every in-game, cut scene, starter page and playbook location. Everything except intro and end credits. I could have organised it better, but I didn't, so just going by shade. Edited June 8 by Knobbe

Added a graphic to make the color settings more apparent

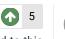

bruddog, Yak, brookstonfowler and 2 others reacted to this

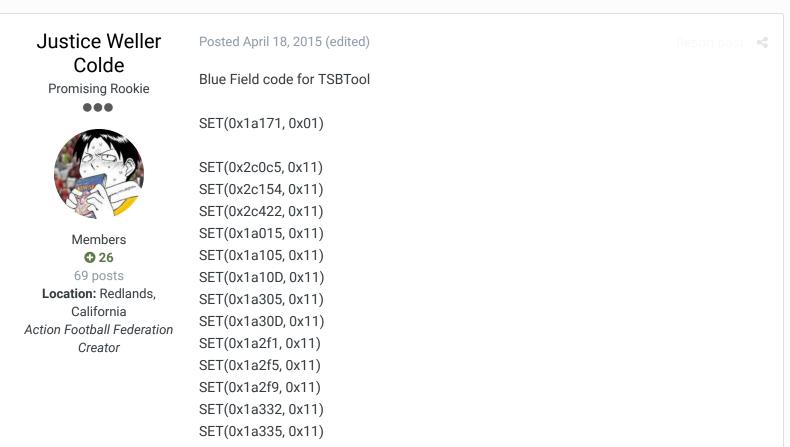

SET(0x1a0b1, 0x11)

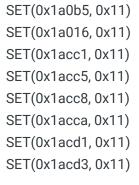

SET(0x1a017, 0x21) SET(0x1acc3, 0x21) SET(0x1acca, 0x21) SET(0x1accc, 0x21) SET(0x1accf, 0x21)

<u>Blue Field.nes</u> <u>blue\_field.txt</u> Edited April 18, 2015 by Justice Weller Colde

+ Quote

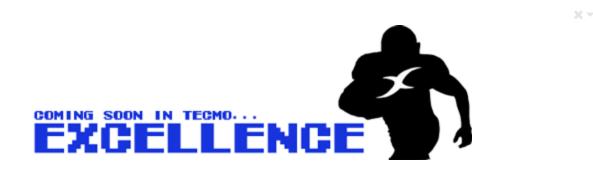

Martin Promising Rookie Posted March 31, 2016

Didn't get all locations earlier, so here's an update:

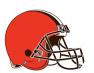

Members **22** 92 posts (This is for getting a brown field, still just sorted by shade)

SET(0x1a171, 0x18) SET(0x2c0c5, 0x18) SET(0x2c154, 0x18) SET(0x2c422, 0x18) SET(0x1a015, 0x18) SET(0x1a105, 0x18) SET(0x1a10D, 0x18) SET(0x1a305, 0x18) SET(0x1a30D, 0x18) Report post 🖪 🔩

SET(0x1a2f1, 0x18) SET(0x1a2f5, 0x18) SET(0x1a2f9, 0x18) SET(0x1a332, 0x18) SET(0x1a335, 0x18) SET(0x1a0b1, 0x18) SET(0x1a0b5, 0x18) SET(0x1a016, 0x18) SET(0x1acc1, 0x18) SET(0x1acc5, 0x18) SET(0x1acc8, 0x18) SET(0x1acca, 0x18) SET(0x1acd1, 0x18) SET(0x1acd3, 0x18) SET(0x1a187, 0x18) SET(0x1a0a0, 0x18) SET(0x1a0a4, 0x18) SET(0x1a0a8, 0x18) SET(0x1a0ac, 0x18) SET(0x1a0db, 0x18) SET(0x1aa89, 0x18) SET(0x1acda, 0x18) SET(0x1adba, 0x18) SET(0x1a7f0, 0x18) SET(0x1a7f4, 0x18) SET(0x1a7f8, 0x18) SET(0x1a7fc, 0x18) SET(0x1a95d, 0x18) SET(0x1a967, 0x18)

...these are a darker shade on OG-ROM, but this works better with brown field:

SET(0x1a017, 0x38) SET(0x1acc3, 0x38) SET(0x1acca, 0x38) SET(0x1accc, 0x38) SET(0x1accc, 0x38)

## also...

÷

**UNDER PRESSURE PASS** (same colors as when punting) SET(0x1a1c1, 0x27) SET(0x1a1c2, 0x37)

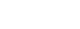

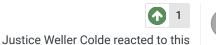

Quote

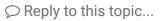

GO TO TOPIC LISTING

RECENTLY BROWSING 1 MEMBER

SBlueman

Home > Forums > Hacking/Emulation > Hacking Documentation > Field color locations

✓ Mark site read

Theme ▼ Contact Us

TecmoBowl.org Powered by Invision Community